# **Разработка эквивалентной схемы кольцевого резонатора с рабочим видом колебаний** E020**, для использования в одномерных программах расчета многолучевого клистрона с неидентичными электронными лучами**

Р.А. Косарев,<sup>1\*</sup> И.А. Фрейдович<sup>2[†](#page-0-1)</sup>

<sup>1</sup>*Московский государственный университет имени М.В.Ломоносова, физический факультет, кафедра общей ядерной физики Россия, 119991, Москва, Ленинские горы, д. 1, стр. 5* <sup>2</sup>*АО «Плутон», 105120, Россия, Москва, ул. Нижняя Сыромятническая, д. 11* (Поступила в редакцию 07.06.2021; подписана в печать 24.11.2021)

В статье представлена эквивалентная схема кольцевого резонатора, работающего на виде колебаний  $E_{020}$ . Проведено сравнение результатов моделирования резонаторов при помощи трехмерных программ электродинамического моделирования и при помощи эквивалентной схемы. В основу эквивалентной схемы заложено представление о кольцевом резонаторе, как о волноводе, свернутом в кольцо. Электромагнитное поле в волноводе описывается при помощи эквивалентной длинной линии. Эквивалентная схема предназначена для использования в программах расчетов параметров клистрона с неидентичными условиями взаимодействия электронных лучей.

PACS: 84.40.Fe УДК: 621.385.624 Ключевые слова: клистрон, кольцевые резонаторы, эквивалентная схема, высшие виды колебаний.

#### **ВВЕДЕНИЕ**

В последние несколько десятилетий, одними из основных тенденций развития многолучевых клистронов являются увеличение рабочей частоты и выходной мощности. Традиционная для мощных клистронов тороидальная форма резонаторов уступает место пространственно-развитым формам резонаторов, зачастую работающих на высших видах колебаний. Частое использование таких резонаторов связано с необходимостью обеспечения равномерности поля как по сечению одного пролетного канала, так и между различными каналами, что невозможно обеспечить в резонаторах традиционной формы (призматических, тороидальных) при увеличении рабочей частоты и суммарной площади каналов. К пространственно-развитым резонаторам можно отнести кольцевые резонаторы, призматические резонаторы, работающие на виде колебаний  $H_{mn0}$ , планарные резонаторы и прочие. Такие резонаторы обеспечивают принципиальную возможность обеспечения равномерности полей для различных лучей, однако возникает ряд проблем, связанных с трудностью полного выравнивания полей как по фазе, так и по амплитуде, особенно в резонаторах, связанных с внешней нагрузкой. Поскольку амплитудная и фазовая неравномерность полей в резонаторах клистрона приводит к неодинаковым условиям группировки и энергоотбора различных лучей, давно назрела необходимость создания математических моделей, способных отслеживать неидентичность лучей в многолучевом клистроне.

Расчет электродинамических систем с неодинаковыми условиями взаимодействия для разных каналов может быть проведен при помощи комплексных программ трехмерного моделирования с возможностью расчета процессов взаимодействия электронных лучей и полых резонаторов, например, программы «MAFIA». Однако, расчет процессов взаимодействия в многолучевом клистроне с помощью таких программ требует большой ресурсной мощности и длительного времени. Расчет может быть существенно упрощен, если использовать программы на основе одномерной дисковой модели пучка. В таких программах электронный луч разбивается на крупные частицы вдоль оси пучка, и в дальнейшем рассчитывается взаимодействие крупных частиц между собой и с резонаторами. Резонаторы представлены в виде эквивалентных схем, в которых модулированные электронные пучки используются в качестве источника тока.

Как правило, в многолучевых клистронах (МЛК) пролетные каналы имеют диаметр существенно меньший, чем в однолучевых клистронах того же диапазона. Первеанс электронных лучей в МЛК также значительно ниже. Поэтому одномерная модель электронного потока вполне оправдана. Примером программы, успешно используемой для разработки многолучевых клистронов уже несколько десятилетий, является KLYS [\[12](#page-12-0)]. Однако в клистронах с пространственно– развитыми резонаторами допущение об одинаковости условий группировки для различных лучей зачастую неадекватно действительности. Для разработки математического аппарата, учитывающего неодинаковость полей в различных каналах пространственно-развитого резонатора, требуется разработка эквивалентной схемы такого резонатора.

В данной работе рассматривается проблема создания эквивалентной схемы, пригодной для дальнейшего использования в программах расчета параметров клистрона с неидентичными лучами.

<span id="page-0-0"></span><sup>∗</sup> [romankosarev1990@gmail.com](mailto:romankosarev1990@gmail.com)

<span id="page-0-1"></span><sup>†</sup> [ilya.freydovich@gmail.com](mailto:ilya.freydovich@gmail.com)

## 1. ЭКВИВАЛЕНТНАЯ СХЕМА ВОЛНОВОДА

В основу эквивалентной схемы кольцевого резонатора заложено представление о нем, как о волноводе определенного поперечного сечения, свернутом в кольцо. В данном разделе рассмотрим эквивалентную схему прямоугольного волновода, описанную в работе [4].

Согласно работам [1, 4], для описания структуры полей в волноводе при передаче энергии по волноводу в области длин волн, близких к критической, в уравнения Максвелла необходимо внести условие потерь в стенках. Распределение поля в волноводе описывается комбинацией ТМ и ТЕ мод, при которой составляющая поля  $E_x$  равна нулю (множитель  $e^{i\omega t}$  опущен):

<span id="page-1-0"></span>
$$
\begin{cases}\n\widetilde{E}_y = i\widetilde{\Gamma}_{mn}\sin\frac{m\pi x}{a}\cos\frac{n\pi y}{b}e^{-\widetilde{\Gamma}_{mn}z},\\ \widetilde{E}_z = -i\frac{n\pi}{b}\sin\frac{m\pi x}{a}\sin\frac{n\pi y}{b}e^{-\widetilde{\Gamma}_{mn}z},\\ \nk\xi\widetilde{H}_x = (k^2 - \frac{(m+\delta)^2\pi^2}{a^2})\sin\frac{m\pi x}{a}\cos\frac{n\pi y}{b}e^{-\widetilde{\Gamma}_{mn}z},\\ k\xi\widetilde{H}_y = -\frac{(m+\delta)n\pi^2}{ab}\cos\frac{m\pi x}{a}\sin\frac{n\pi y}{b}e^{-\widetilde{\Gamma}_{mn}z},\\ k\xi\widetilde{H}_z = -\widetilde{\Gamma}_{mn}\frac{(m+\delta)\pi}{a}\cos\frac{m\pi x}{a}\cos\frac{n\pi y}{b}e^{-\widetilde{\Gamma}_{mn}z}.\n\end{cases}
$$
\n(1)

где

$$
\widetilde{\Gamma}_{mn}^2 = \frac{\pi^2}{a^2} (m + \delta)^2 + \frac{\pi^2 n^2}{b^2} - k^2,
$$
 (2)

- постоянная распространения волновода,  $k = \frac{2\pi}{\lambda}$  волновое число,  $\lambda$  - длина волны в вакууме,  $a, b$  длинная и короткая стороны волновода,  $m, n -$  количество полуволн, укладывающихся вдоль длинной и короткой сторон волновода соответственно,  $x, y, z$  координаты точки внутри волновода, в которой рассматривается поле,  $x$  - вдоль длинной стороны волновода,  $y$  - вдоль короткой,  $z$  - вдоль волновода,  $E_{x,y,z}, H_{x,y,z}$  — комплексные координатные составляющие электрической и магнитной компонент СВЧ поля,  $\xi = \sqrt{\frac{\varepsilon}{\mu}}$  — характеристическое сопротивление среды, $\varepsilon, \mu$  – комплексные электрическая и магнитная проницаемости среды в волноводе.

Величина  $\delta$  — малая мнимая добавка к числу  $m$  [1], связанная с омическими потерями в стенках. Она необходима для создания устойчивой комбинации ТЕи ТМ-мод, не связанных в волноводе без потерь. Величина  $\delta$  равна:

$$
\delta = \frac{i \cdot z_s}{k \cdot a \cdot \xi/\xi_0},\tag{3}
$$

$$
z_s \approx \sqrt{\frac{\mu_r}{-i \cdot 60 \cdot \lambda \cdot \sigma}},\tag{4}
$$

где  $z_s$  - поверхностное сопротивление, нормированное к величине  $\xi_0$ ,  $\xi_0 = \varepsilon_0/\mu_0$  — характеристическое сопротивление вакуума,  $\sigma$  - поверхностная проводимость стенки волновода,  $\mu_r$  - относительная магнитная проницаемость стенки волновода [1].

Передача энергии в волноводе, работающем на основной моде, осуществляется преимущественно компонентами поля  $E_y$  и  $H_x$ . Для этих компонент, исходя из (1) можно составить следующую систему уравнений:

$$
\begin{cases}\n\widetilde{E}_y\left(\frac{k^2 - \frac{(m+\delta)^2 \pi^2}{a^2}}{i \cdot k \cdot \xi}\right) = -\frac{d\widetilde{H}_x}{dz};\\
\widetilde{H}_x\left(\frac{i \cdot k \cdot \xi \cdot \widetilde{\Gamma}_{m_n}^2}{k^2 - \frac{(m+\delta)^2 \pi^2}{a^2}}\right) = -\frac{d\widetilde{E}_y}{dz}.\n\end{cases}
$$
\n(5)

Эти уравнения по форме совпадают с «телеграфными» уравнениями, описывающими классическую длинную линию [2, 3, стр.138-139]:

$$
\begin{cases} \tilde{U} \cdot \tilde{Y}_0 = -\frac{d\tilde{I}}{dz} \\ \tilde{I} \cdot \tilde{Z}_0 = -\frac{d\tilde{U}}{dz} \end{cases}
$$
 (6)

где  $\widetilde{U}, \widetilde{I}$  — комплексные напряжение и ток, зависящие от координаты  $z, \widetilde{Z}_0, \widetilde{Y}_0$  — импеданс и адмиттанс длинной линии.

Для длинной линии вводятся еще два параметра:

$$
\begin{cases}\n\widetilde{Z} = \sqrt{\frac{\widetilde{Z}_0}{\widetilde{Y}_0}} \\
\gamma = \sqrt{\widetilde{Z}_0 \widetilde{Y}_0}\n\end{cases} (7)
$$

где  $Z$  — волновое сопротивление длинной линии,  $\gamma$  постоянная распространения длинной линии.

В работе [2, стр.358-359] показано, что напряжения и токи на разных концах фрагмента длинной линии длиной  $\Delta z$  связаны уравнением:

<span id="page-1-1"></span>
$$
\begin{bmatrix}\n\widetilde{U}_2 \\
\widetilde{I}_2\n\end{bmatrix} = A \cdot \begin{bmatrix}\n\widetilde{U}_1 \\
\widetilde{I}_1\n\end{bmatrix},
$$
\n(8)

где

$$
A = \begin{pmatrix} ch(\gamma \Delta z) & \widetilde{Z}_{\text{B}}sh(\gamma \Delta z) \\ \frac{1}{\widetilde{Z}_{\text{B}}}sh(\gamma \Delta z) & ch(\gamma \Delta z) \end{pmatrix}.
$$
 (9)

Таким образом, любой прямой отрезок волновода можно эквивалентно заменить на фрагмент длинной линии, представленный в виде четырехполюсника с матрицей перехода А. Формулы замены представлены ниже:

<span id="page-1-2"></span>
$$
\begin{cases}\n\widetilde{E}_y \to \widetilde{U} \\
\widetilde{H}_x \to \widetilde{I} \\
\left(\frac{i \cdot k \cdot \xi}{k^2 - \frac{(m+\delta)^2 \pi^2}{a^2}}\right) \cdot \widetilde{\Gamma}_{mn} \to \widetilde{Z}_{\text{B}}\n\end{cases}
$$
\n(10)

## **2. ЭКВИВАЛЕНТНАЯ СХЕМА ПРОСТЕЙШЕГО КОЛЬЦЕВОГО РЕЗОНАТОРА**

Простейший кольцевой резонатор представлен на рис. 1. Это волновод с прямоугольным сечением, свернутый в кольцо. С точки зрения замены на длинную линию, произвольный угловой сектор  $\Delta\varphi$  кольцевого резонатора можно представить как отрезок волновода, а следовательно, четырехполюсник. В этом случае, неопределеннойпо отношению к углу  $\Delta\varphi$  остается длина эквивалентного отрезка волновода (величина  $\Delta z$ ). По аналогии с формулой вычисления длины дуги окружности введем параметр  $R$  — радиус«средней линии» кольцевого резонатора

$$
\Delta z = \Delta \varphi R. \tag{11}
$$

Величину  $\Delta z$ , соответствующую углу  $2\pi$ , обозначим как L и назовем длиной «средней линии» кольцевого резонатора:

$$
L = 2\pi R.\tag{12}
$$

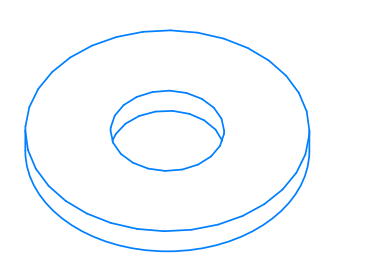

Рис. 1. Простейший кольцевой резонатор — волновод, свернутый в кольцо

В работе  $[4]$  величина  $R$  совпадала с радиусом, на котором располагался максимум электрического поля в кольцевом резонаторе, работающим на виде колебаний  $E_{010}$ . В общем же случае, величина R неравна радиусу геометрической средней линии резонатора, также, как и радиусу, на котором располагается максимумы электрического поля, но некоторым образом зависит от этих величин — поэтому выражение «средняя линия» взято в кавычки. Величина  $R$  вообще говоря зависит и от частоты, и от формы радиального сечения резонатора, и от количества полуволн в радиальном направлении. В данной работе, величина  $R$  используется исключительно как настраиваемый параметр.

После эквивалентной замены произвольного углового сектора кольцевого резонатора на четырехполюсник для создания эквивалентной схемы кольцевого резонатора остается добавить важное допущение — условие замкнутости кольца. В случае представления кольцевого резонатора одним четырехполюсником с  $\Delta z = L$ , входные и выходные порты четырехполюсника замыкаются между собой, то есть, создается условие, при котором  $\widetilde{U}_1 = \widetilde{U}_2, \widetilde{I}_1 = \widetilde{I}_2$ . Если же резонатор представлен

цепочкой четырехполюсников, подключенных последовательно, то входные клеммы первого четырехполюсника замыкаются с выходными клеммами последнего (см. рис. 2).

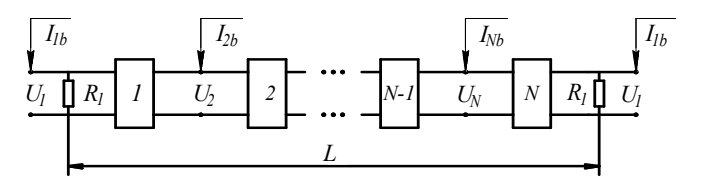

Рис. 2. Эквивалентная схема резонатора с подключенной нагрузкой

На рис. 2 приведена эквивалентная схема кольцевого резонатора, работающего на виде колебаний  $E_{010}$  из работы [\[4\]](#page-12-1). Кольцевой резонатор разбит на  $N$  секторов, каждый эквивалентно заменен на отрезок волновода длиной  $\Delta z = L/N$ , а те, соответственно, эквивалентно заменены на отрезки длинной линии по формулам (1–10). Напряжения  $\tilde{U}_1 \dots \tilde{U}_N$  на схеме — входные напряжения четырехполюсников 1. . .N.

К эквивалентной схеме в контактах между четырехполюсниками подключаются от 1 до  $N$  источников тока, соответствующих источникам входного сигнала, к коим могут относиться подключенный ввод энергии, СВЧ–зонд для измерений на низком уровне мощности, модулированные электронные лучи. Также к клеммам четырехполюсника могут подключаться шунтирующие сопротивления, характеризующие тип источника СВЧ– питания или нагрузки: в случае подключения ввода и вывода энергии шунтирующее сопротивление равно импедансу связи с нагрузкой, обеспечивающему необходимую нагруженную добротность резонатора; в случае подключения измерительного зонда шунтирующее сопротивление близко бесконечности  $(R > 10^8)$  Ом, в случае нагрузки лучами сопротивление равно шунтовому сопротивлению луча. На рис. 2 показано одно шунтирующее сопротивление — сопротивление связи с нагрузкой, источник тока  $I_{1b}$ , соответствующий вводу энергии, и  $N-1$  источников тока  $\widetilde{I}_{2b}$ . .  $\widetilde{I}_{Nb}$  без нагрузок — что соответствует бесконечному шунтирующему сопротивлению для измерительных зондов.

#### **3. РЕЗУЛЬТАТЫ СИМУЛЯЦИИ КОЛЬЦЕВОГО РЕЗОНАТОРА, РАБОТАЮЩЕГО НА ВИДЕ КОЛЕБАНИЙ** E<sub>010</sub>

При помощи приведенной выше эквивалентной схемы из работы [\[4\]](#page-12-1) попытаемся симулировать результаты расчетов кольцевого резонатора, полученных методами 3D-моделирования СВЧ-структур, а именно резонансные частоты различных видов колебаний, а также распределение полей по азимуту кольцевого резонатора на резонансных частотах. В рассмотрении собственных резонансных частот кольцевого резонатора ограничимся пока резонансами типа  $E_{01n}$ , где  $n = 0, 1, 2 \ldots$ .

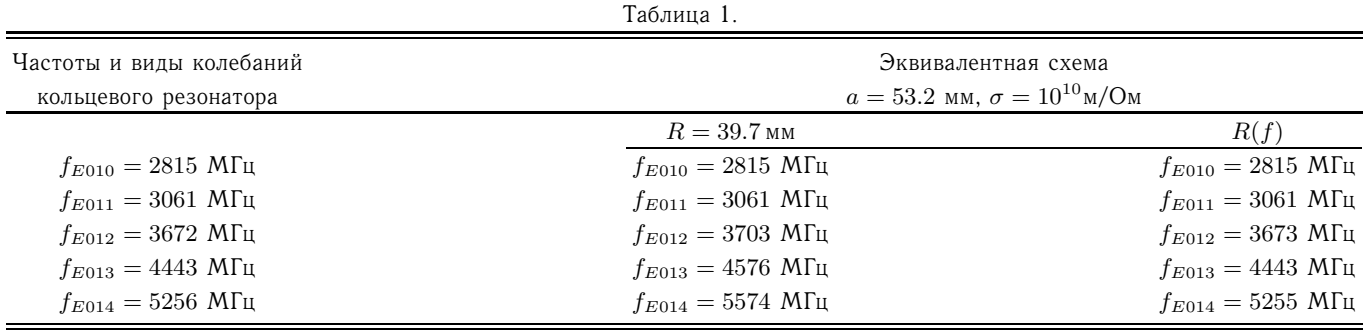

Расчет свойств кольцевого резонатора был проведен в «режиме собственных колебаний» (Eigenmode). Результатами расчета стали частоты собственных колебаний резонатора и распределение полей на каждой резонансной частоте. Эти данные также можно получить и при помощи СВЧ-измерений реальных резонаторов.

В табл. [1](#page-3-0) приведены частоты собственных колебаний, структура же полей описана обозначением  $E_{01n}$ , где индекс «0» обозначает количество максимумов поля в направлении оси резонатора, индекс «1» обозначает количество максимумов поля в радиальном направлении резонатора, а индекс «n» обозначает количество длин волн, укладывающихся по средней линии резонатора (2 $n -$ число максимумов электрического поля по азимуту). В случае, если  $n = 0$ , электрическое поле распределено равномерно по азимуту.Расчет эквивалентной схемы проводился с единственным источником тока с большим шунтирующим сопротивлением — это можно назвать «режимом измерения зондом». Результатом расчета являются частотные зависимости комплексного напряжения на каждой паре клемм между четырехполюсниками. Из этих зависимостей можно извлечь частоты локальных максимумов амплитуд напряжения, а также значения этих амплитуд в максимумах.

Для данной эквивалентной схемы настраиваемыми параметрами являются величина  $a$  — размер длинной стенки волновода, σ — проводимость стенок волновода,  $R$  — радиус «средней линии» (см. разд. 3). Размер короткой стенки волновода  $b$  влияет на величины амплитуд напряжений, но не на их отношение, поэтому для данных целей ее можно выбрать половиной от  $a$ .

Величина a выбирается из соотношения:

$$
a = c/2f_{E010}.\tag{13}
$$

При этом, частота самого низкочастотного вида колебаний эквивалентной схемы примерно совпадает с частотой основного вида колебаний кольцевого резонатора.

Величина  $R$  влияет на взаимное расположение резонансных частот между собой, и в первом приближении выбирается из условия  $2\pi R = \lambda_{\rm B}$  на частоте  $f_{E011}$ .Точная величина  $R$  подбирается таким образом, <span id="page-3-0"></span>чтобы второй снизу по частоте резонанс в расчете эквивалентной схемы совпадал по частоте с  $f_{E011}$ .

Величина σ влияет на добротность резонансов эквивалентной схемы и выбирается достаточно большим, чтобы не смещать частоты.

Для симуляции резонаторов с высокими потерями в стенках выбирают величину  $\sigma < 10^5$  Ом $\cdot$ м.

Результаты первичного расчета по эквивалентной схеме приведены на рис. 3.

На рис. 3 приведены амплитудно-частотные характеристики напряжений на каждом наборе клемм между четырехполюсниками. Расчет проведен на системе, содержащей  $N = 50$  четырехполюсников. В выбранной полосе частот эквивалентная схема показывает 5 резонансов.

На рис. 4 представлено распределение амплитуд напряжений для входных клемм каждого четырехполюсника на частотах каждого резонанса в выбранной полосе. Как видно из рисунка, распределение напряжений совпадает с азимутальным распределением полей, характерных для кольцевых резонаторов. В дальнейшем (как на рис. 4 и табл. 1) мы можем говорить о резонансах эквивалентной схемы как о «видах колебаний» с соответствующим обозначением, имея ввиду, что конкретные резонансы схемы симулируют конкретные виды колебаний кольцевого резонатора.

Выяснив, что эквивалентная схема хорошо симулирует структуру полей, обратим внимание на частоты видов колебаний. Как видно из табл. 1, результаты расчета собственных резонансных частот по эквивалентной схеме расходятся с результатами СВЧ-расчета, причем ошибка растет с повышением частоты. Это связано с тем, что (согласно эпюре СВЧ полей на разных видах колебаний кольцевого резонатора) диаметр, на котором расположены максимумы электрического поля, увеличивается с ростом частот резонансов. Значит для более точной симуляции необходимо использовать параметр  $R$ , зависящий от частоты.

Для нахождения частотной зависимости для  $R$  воспользуемся одним из методов аппроксимации наборов пар чисел — интерполяционным многочленом Лагранжа. Каждая частота паразитного вида гладко зависит от величины  $R$ . Простым последовательным приближением с необходимой точностью найдем значения

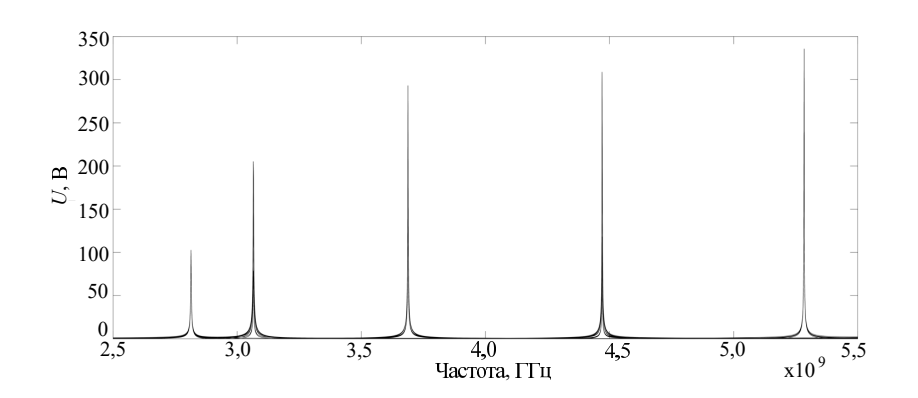

Рис. 3. Амплитудно-частотные характеристики напряжений на контактах четырёхполюсников

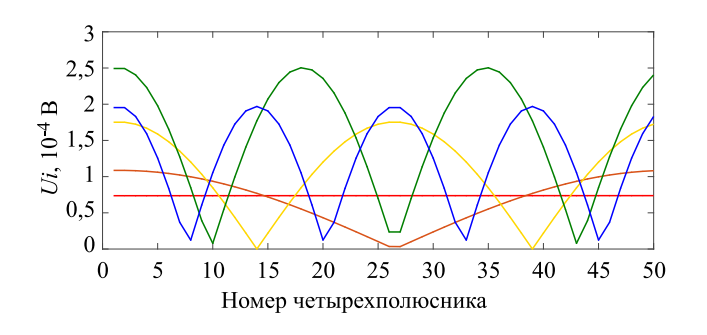

Рис. 4. Распределение амплитуд напряжения на входных контактах четырехполюсников для различных резонансных частот:  $E_{010}$  - красная линия,  $E_{011}$  - оранжевая линия,  $E_{012}$  — желтая линия,  $E_{013}$  — зеленая линия,  $E_{014}$  — синяя линия

 $R_i$ , для которых частоты конкретных паразитных видов при расчете эквивалентной схемы равны аналогичным, полученным методом трехмерного моделирования СВЧ-структур. Таким образом, получим наборы дан-HbIX:  $R_i, f_i = f_{E01i}(i = 1, 2, 3...n).$ 

Многочлен, принимающий свои значения во всех наборах точек, должен иметь степень не ниже  $n-1$ . Найти коэффициенты такого многочлена можно из следующей системы уравнений:

$$
\begin{cases}\na_0 + a_1 \cdot f_1 + a_2 \cdot f_1^2 + \ldots + a_{n-1} \cdot f_1^2 = R_1 \\
a_0 + a_1 \cdot f_2 + a_2 \cdot f_2^2 + \ldots + a_{n-1} \cdot f_2^{n-1} = R_2 \\
\vdots \\
a_0 + a_1 \cdot f_{n-1} + a_2 \cdot f_{n-1}^2 + \ldots + a_{n-1} \cdot f_{n-1}^{n-1} = R_{n-1} \\
(14)\n\end{cases}
$$

где  $a_i$  — коэффициенты многочлена.

Решая систему уравнений относительно  $a_i$ , получим зависимость для  $R$  от частоты:

$$
R = a_0 + a_1 \cdot f + \dots - a_{n-1} \cdot f^{n-1} \tag{15}
$$

Простейшая частотная зависимость  $R$ , найденная для частот резонансов из первого столбца табл.1, показана в формуле (16):

<span id="page-4-0"></span>
$$
R = 0.218 - 2.54 \cdot 10^{-12} \cdot f + 7.95 \cdot 10^{-22} \cdot f^{2} - 6.13 \cdot 10^{-32} \cdot f^{3},
$$
\n(16)  
\n
$$
r_{\text{R}} = R - \text{paauyc} \cdot \text{средней линии} \text{в } \text{M}, f - \text{vacrota}
$$
\n
$$
F_{\text{H}}.
$$

Такой расчет позволяет задать гладкую частотную зависимость, на которой можно расположить найденные величины  $R$ , чтобы можно было считать систему на любой, не только резонансной, частоте. Выбранный метод, однако, имеет и ограничения в использовании при использовании высоких степеней f на частотной зависимости могут появляться неожиданные максимумы и минимумы. Поэтому использовать степень выше четвертой не рекомендуется.

Сравнение результатов для  $R = \text{const}$  и  $R = R(f)$ представлено в табл. 1. На рис. 5 изображен график зависимости (16).

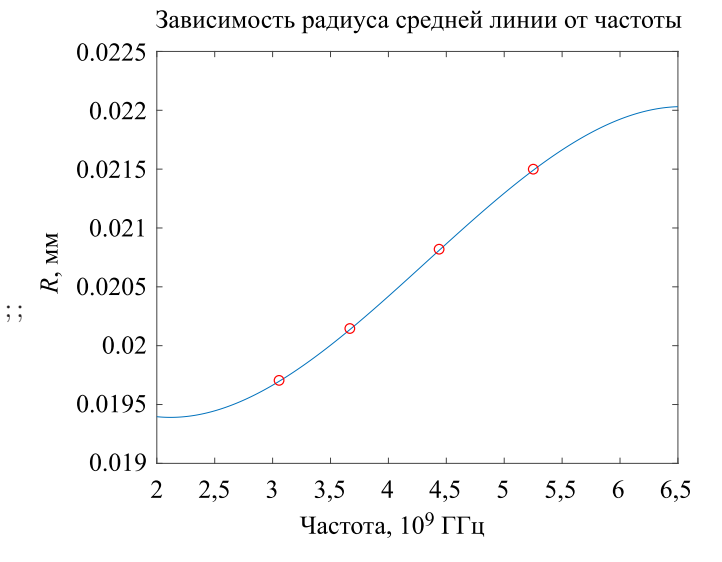

Рис. 5. Зависимость величины  $R$  от частоты. Красными маркерами отмечены наборы данных  $R_i, f_i$ 

#### 4. ЭКВИВАЛЕНТНАЯ СХЕМА КОЛЬЦЕВОГО РЕЗОНАТОРА, РАБОТАЮЩЕГО НА ВИДЕ КОЛЕБАНИЙ Е020

Эквивалентная схема кольцевого резонатора, работающего на виде колебаний  $E_{010}$ , была описана в работе [4]. Однако, запрос на повышение рабочей частоты и мощности многолучевого клистрона требует перехода на кольцевые резонаторы, работающие на высших видах колебаний, в частности,  $E_{020}$ .

Рассмотрим эквивалентную схему кольцевых резонаторов, работающих на виде колебаний  $E_{020}$ . Все, что описано в разделе 2 и 3, относится и к кольцевым резонаторам, работающим на видах колебаний  $E_{02n}$ , для них волновод работает на типе волны  $H_{20}(m=2)$ , сторона волновода а выбирается близкой теперь уже длине волны резонансной частоты  $E_{020}$ .

Выберем тот же резонатор, что и в разделе 4, но вместо рассмотрения видов колебаний типа  $E_{01n}$ , рассмотрим только виды колебаний типа  $E_{02n}$ ,  $n = 0, 1, 2...$ Для определения частотной зависимости для  $R$  можно воспользоваться методом расчета  $R(f)$ , описанным в разделе 4. Однако, найденные для величины  $R_i$  для вида колебаний  $E_{020}$  отличаются мало, поэтому можно воспользоваться приближением  $R =$  const и выбрать его значение таким, чтобы второй резонанс эквивалентной схемы совпадал с  $f_{E021}$  с некоторой заданной точностью (отличие в пределах 1 МГц). Величина  $\sigma$ выбирается из тех же соображений, что и в разд. 4. Результаты расчета резонансных частот резонатора представлены в табл. 2.

Таблина 2.

| Частоты и виды колебаний          | Эквивалентная схема                     |
|-----------------------------------|-----------------------------------------|
| кольцевого резонатора             |                                         |
|                                   | $\sigma = 10^{10}$ M/OM, $R = 36, 2$ MM |
| $f_{E_{020}} = 5719 \text{ MTu}$  | $f_{E_{020}} = 5719$ MF <sub>H</sub>    |
| $f_{E021} = 5870$ MF <sub>H</sub> | $f_{E021} = 5870$ MF <sub>H</sub>       |
| $f_{E022} = 6299$ MF <sub>H</sub> | $f_{E022} = 6300 \text{ MTu}$           |
| $f_{E023} = 6943$ MF <sub>H</sub> | $f_{E023} = 6949$ MF <sub>H</sub>       |
| $f_{E024} = 7719 \text{ M}$ L     | $f_{E024} = 7725$ MF <sub>H</sub>       |

Как видно из табл. 2, расхождение частот резонансов, связанных с выбором постоянного «радиуса средней линии» малы, и возрастают с частотой.

Структура электрического поля резонатора в азимутальном направлении не изменилась - поле также имеет  $2n$  максимумов, соответствующих количеству полуволн, укладывающихся по азимуту резонатора. Распределение амплитуд напряжений для входных клемм каждого четырехполюсника не изменилось и совпадает с представленным на рис. 4. Значит, эквивалентная схема также хорошо описывает структуру полей в азимутальном направлении для видов колебаний  $E_{02n}$ , как и для видов колебаний  $E_{01n}$ .

#### 5. ЭКВИВАЛЕНТНАЯ СХЕМА КОЛЬЦЕВОГО РЕЗОНАТОРА, РАБОТАЮЩЕГО НА ВИДЕ КОЛЕБАНИЙ  $E_{020}$ , С УЧЕТОМ ВЛИЯНИЯ ПАРАЗИТНЫХ ВИЛОВ КОЛЕБАНИЙ ТИПА  $E_{01n}$

Реальный кольцевой резонатор, работающий на виде колебаний  $E_{020}$ , рассмотренный в работах [5-9], имеет два емкостных зазора и два ряда пролетных каналов, проходящих через них, электрическое поле в которых на рабочем виде противоположно направлены. Наличие двух разнесенных емкостных зазоров в резонаторе позволяет разместить большее количество пролетных каналов в емкостных зазорах, чем это было бы возможно в резонаторе, работающем на виде колебаний  $E_{010}$  на той же частоте, при этом в радиальном направлении оси каналов находятся в максимуме электрического поля. При оптимизации формы такого резонатора необходимо добиться равенства полей на осях каналов внутреннего и внешнего ряда, а также достаточного удаления паразитных видов колебаний от рабочего вида. При этом, ближайшими по частоте паразитными видами являются вид колебаний  $E_{021}$  выше по частоте, и вид колебаний  $E_{011}$  ниже по частоте. Процесс оптимизации формы резонатора описан в работах [5-9]. Результатом оптимизации резонатора клистрона, работающего в 5-см диапазоне на виде колебаний  $E_{020}$ , стала геометрическая форма, представленная на рис. 6.

Пролетные каналы

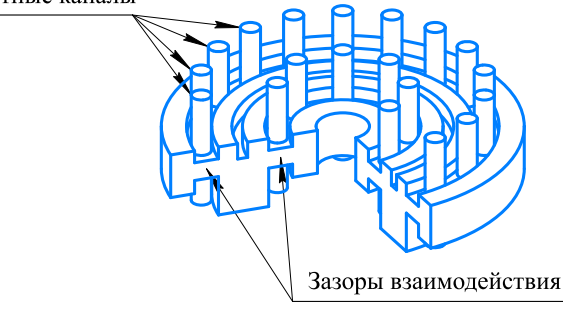

Рис. 6. Изометрическое изображение кольцевого резонатора многолучевого клистрона, работающего на виде колебаний  $E_{020}$  с вырезанным для наглядности сектором

На рис. 6 представлена изометрическая проекция 3D-модели резонатора, использованной для расчета собственных частот резонатора. На рисунке изображены два ряда пролетных каналов, достаточно длинных, чтобы не влиять на расчетные частоты. Рабочая частота этого резонатора равна  $f_{E_{020}} = 5712 \text{ MTu}$ , ближайшие паразитные виды —  $f_{E011} = 5210$  МГц и  $f_{E021} = 6182$  МГц.

Подберем параметры эквивалентных схем отдельно для видов колебаний типа  $E_{01n}$  и  $E_{02n}$ . Величины R определяются также, как в разделе 3. Результаты оптимизации представлены в табл. 3.

Рассмотрим результирующее действие видов колебаний  $E_{01n}$  и  $E_{02n}$   $(n = 0, 1, 2...).$  До этого момента мы не рассматривали структуру полей в радиальном на-

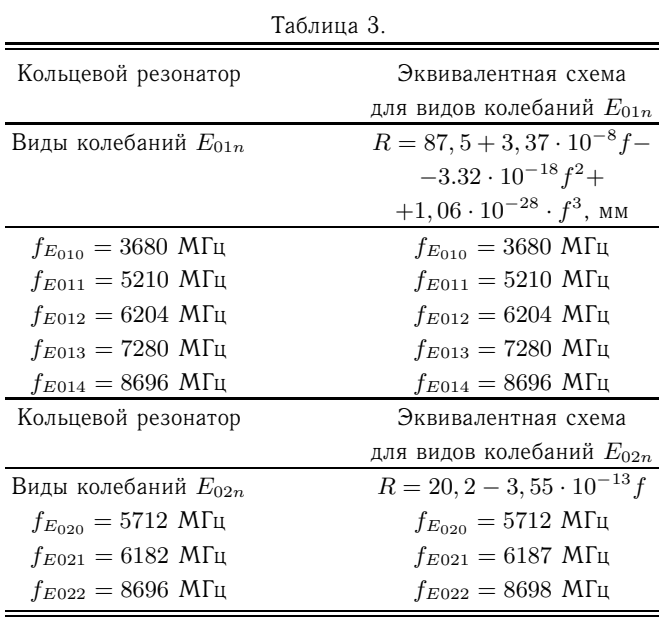

правлении. В регулярном волноводе, на видах волн  $H_{10}$ и  $H_{20}$  поле в направлении длинной стороны волновода описывается синусоидой с одной и двумя полуволнами соответственно. Если волновод работает на комбинации этих волн, структура поля описывается линейной комбинацией полей на этих видах волн.В случае рассматриваемого кольцевого резонатора структуры СВЧ полей становятся более сложными. Радиальные эпюры электрических полей на видах колебаний  $E_{02n}$  имеют два максимума, но амплитуды полей в этих максимумах в общем случае не равны и описываются функциями Бесселя. Для оптимизированной формы резонатора, приведенной на рис. 6, эти зависимости слишком сложны, и мы не будем их рассматривать. Однако, мы можем использовать принцип линейной комбинации волн. Вводятся понятия напряжений на внутреннем и внешнем рядах каналов — они соответствуют величинам электрической компоненты СВЧ поля на диаметрах, на которых расположены максимумы электрического поля для вида колебаний  $E_{020}$ .

$$
\begin{cases} \widetilde{U}_{\text{BHEIII}} = k_1 \widetilde{U}_{1i} + \widetilde{U}_{2i} \\ \widetilde{U}_{\text{BHYTP}} = -k_2 \widetilde{U}_{1i} + \widetilde{U}_{2i} \end{cases}, \qquad (17)
$$

где  $U_{\text{\tiny{BHEIII}}\,i}, U_{\text{\tiny{BHYTP}}\,i}$  — напряжения на внутреннем и внешнем рядах каналов,  $U_{1i}, U_{2i}$  — напряжения на контактах четырехполюсников, рассчитанные по эквивалентной схеме с  $m = 1$  и 2 соответственно,  $k_1, k_2$ постоянные коэффициенты.

Величины  $k_1, k_2$  могут быть различны — форма резонатора оптимизирована так, чтобы иметь равные поля на внутреннем и внешнем рядах каналов на рабочем виде колебаний, на паразитном же виде колебаний типа  $E_{01n}$  электрическое поле в радиальном направлении

может быть сосредоточено как на внутреннем, так и на внешнем кольцевом емкостном зазоре — это зависит от геометрии радиального сечения резонатора и частоты резонанса. В общем случае коэффициенты также зависят и от частоты. Но для оценки влияния ближайших паразитных видов на рабочий их можно считать постоянными в узкой полосе частот, и получить их при помощи 3D расчета СВЧ-полей в резонаторе. В данном случае,  $k_1$  и  $k_2$  принимаются равными единице.

Таким образом, результатом симуляции резонатора с учетом различий АЧХ напряжений для каналов внутреннего и внешнего ряда является алгебраическая сумма (или разность) результатов симуляций резонатора, проведенных по различным эквивалентным схемам. Можно представить эквивалентную схему резонатора с учетом этих различий, такой, как показана на рис. 2, но четырехполюсники для внешнего и внутреннего ряда будут различны (см. рис. 7).

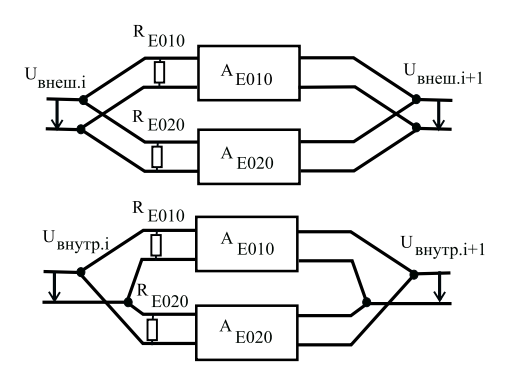

Рис. 7. Четырехполюсники для эквивалентной схемы резонатора, сверху — для внешнего ряда, снизу — для внутреннего ряда

#### **6. РЕЗУЛЬТАТЫ СИМУЛЯЦИИ КОЛЬЦЕВОГО РЕЗОНАТОРА**

Сравним результаты симуляции кольцевого резонатора, работающего на виде колебаний  $E_{020}$ , эквивалентной схемой, описанной в разд. 4–6, и методами трехмерного электродинамического моделирования.

Рассмотрим расчет свойств резонатора методами 3Dмоделирования СВЧ–структур. Для того, чтобы учесть влияние паразитных видов колебаний на фазовое и амплитудное распределение полей в различных каналах кольцевого резонатора, необходимо от расчета собственных частот (Eigenmode) перейти к другому виду расчета свойств СВЧ структур — расчет «на проход», или Drivenmode. В этом режиме СВЧ поле «заводится» в структуру через один порт, и снимается с других портов. Результатом расчета в этом случае является параметр пропускания  $S_{NM}$ , равный отношению мощности СВЧ сигнала на порте N к мощности СВЧ сигнала на порте M, при этом порт M считается питающим. В случае не связанного с внешней на-

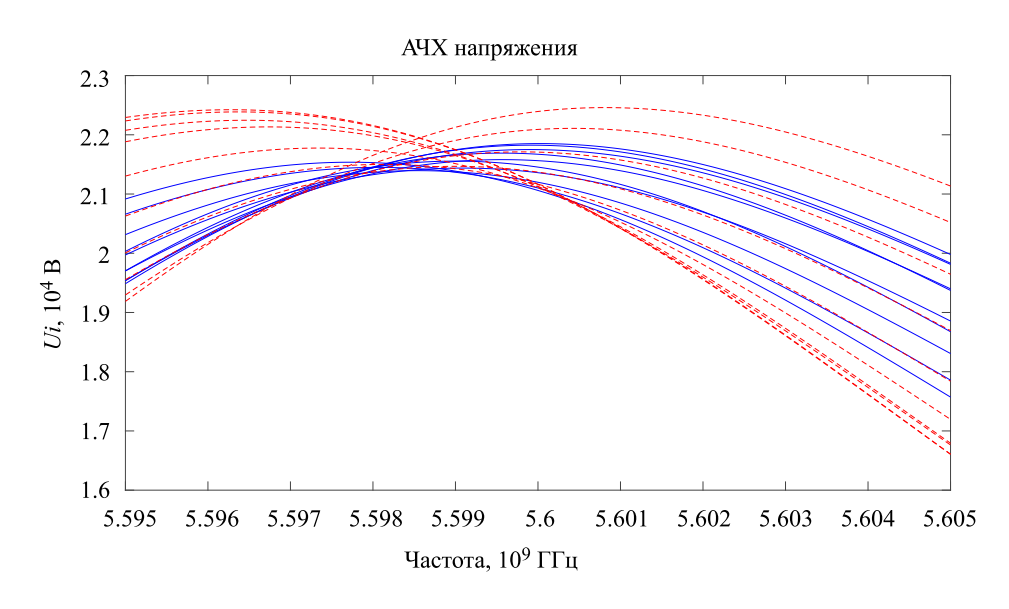

Рис. 8. АЧХ напряжений в различных каналах, рассчитанная по экв. схеме. Синяя сплошная линия — каналы внутреннего ряда, красная пунктирная — каналы внешнего ряда

грузкой резонатора порты размещаются поперек пролетных каналов на некотором удалении от резонатора. В этом случае в пролетном канале изображается цилиндрическая проводящая поверхность, превращающая пролетный канал в коаксиальный кабель. Коаксиальное сечение доходит почти до емкостного зазора. Такая система ввода имеет слабую связь с резонаторами и имитирует реальные СВЧ-измерения на низком уровне мощности. В случае же резонатора, связанного с внешней нагрузкой, первый — питающий порт располагают на поперечном сечении волноводного или коаксиального ввода энергии, а остальные порты располагают в каналах, также, как и в несвязанном с внешней нагрузкой резонаторе. Параметр пропускания меньше или равен единице, и может быть выражен как в абсолютных, так и в логарифмических единицах, например, в децибелах.

При симуляции резонатора эквивалентной схемой мы также, как и раньше, будем иметь дело с частотными зависимостями напряжений на клеммах четырехполюсников, которые, впрочем, можно разделить на напряжение на клеммах четырехполюсника, к которому подключен источник тока, чтобы получить относительную величину, сходную с коэффициентом пропускания. В случае симуляции несвязанного с внешней нагрузкой резонатора к схеме подводится один источник тока, шунтированный большим сопротивлением (при расчетах в схемотехнике источник тока часто заменяется на эквивалентный источник напряжения с некоторым внутренним сопротивлением, который мы и называем «шунтирующим»). Это означает, что подключение источника тока не внесет нагрузки и не повлияет на добротности резонансов. В случае симуляции связанного с внешней нагрузкой резонатора подключается один источник тока с маленьким шунтирующим сопротивлением, как показано на рис. 2.

Рассмотрим несвязанный с внешней нагрузкой резонатор с собственной добротностью порядка 400.

Проведем симуляцию АЧХ резонатора при помощи эквивалентной схемы, также, как в разд. 6, особо уделив внимание значениям резонансных частот рабочего вида и ближайших по частоте паразитных видов. Амплитудно–частотные характеристики напряжений на клеммах четырехполюсников в районе резонансной частоты представлены на рис. 8.

Как видно из рис. 8, эквивалентная схема показывает различия и максимумов амплитуд напряжения, и частот, на которых максимумы находятся. Из изображения неясно, к какому каналу относится какая характеристика. Для наглядности извлечем из каждого графика положения максимумов и значения амплитуд максимумов напряжения для каждого канала. Аналогичную информацию извлечем из АЧХ параметров пропускания, полученной 3D–расчетом резонатора. В обоих случаях значения амплитуд нормализуем, то есть поделим на максимальное значение амплитуды во внешнем ряде каналов. При анализе нужно учесть, что количество каналов в эквивалентной схеме отличаются от реального резонатора — в резонаторе количество каналов во внутреннем и внешнем ряду различно, а в эквивалентной схеме — одинаково.

На рис. 9, *а* приведено сравнение положений максимумов АЧХ в районе рабочей частоты для различных каналов, рассчитанные эквивалентной схемой и 3D– моделированием СВЧ полей резонатора. Такого рода неравномерность связана как с набегом фазы вдоль резонатора, так и с влиянием ближайших паразитных видов колебаний.

На рис. 9, *б* приведено сравнение разброса амплитуд максимумов АЧХ для двух указанных выше случаев. В обоих случаях по горизонтальной оси отложено азимутальное положение канала относительно канала,

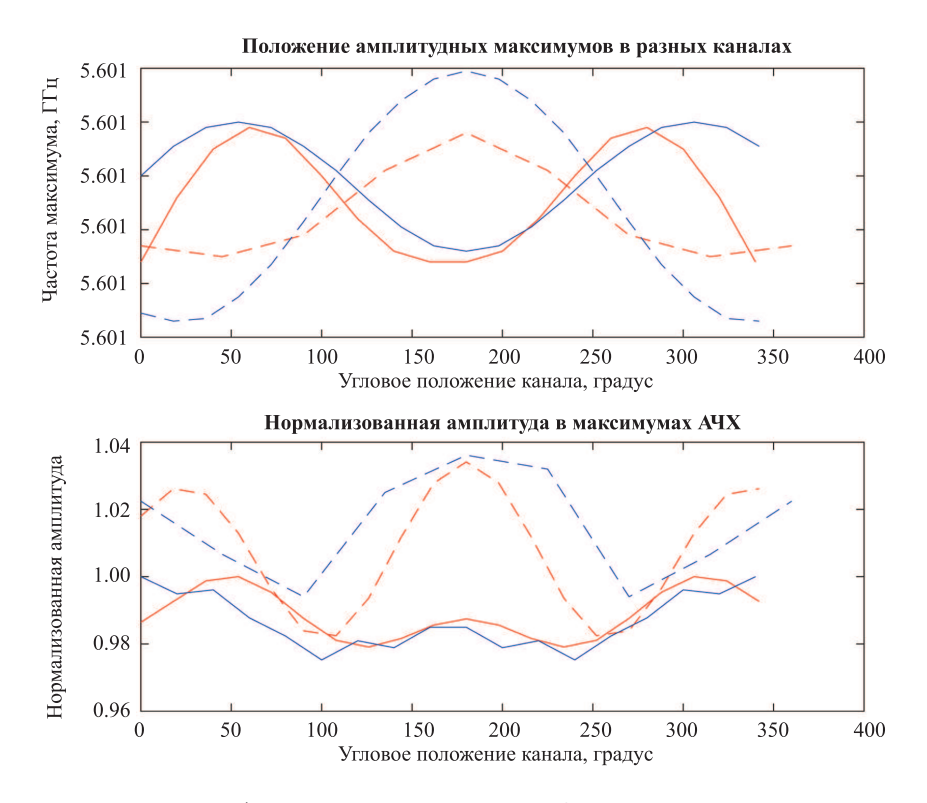

Рис. 9. Частоты и амплитуды максимумов АЧХ для различных каналов. Сплошные линии — внешний ряд каналов, пунктирные линии — внутренний ряд каналов; синие линии — результат, полученный расчетом СВЧ-модели резонатора, красные линии результат, симулированный эквивалентной схемой

к которому подведен сигнал.

Как видно из рис. 9, *а* и *б*, общие зависимости просматриваются. В случае эквивалентной схемы результаты получены для 16 каналов как во внешнем, так и во внутреннем ряду. В 3D–модели резонатора было 8 каналов во внутреннем ряду, и 18 во внешнем.

Перейдем к анализу связанного с внешней нагрузкой резонатора. Подключенная внешняя нагрузка на рис. 2 обозначена как  $\widetilde{Z}_{H}$ . В общем случае нагрузка имеет комплексный характер, то есть:

$$
\widetilde{Z}_{\scriptscriptstyle\rm H} = R_{\scriptscriptstyle\rm H} + i \cdot \omega \cdot L_{\scriptscriptstyle\rm H} + 1/i \cdot \omega \cdot C_{\scriptscriptstyle\rm H},\tag{18}
$$

где  $R_{\text{H}}$  — сопротивление, вносимоевнешней нагрузкой,  $L_{\rm H}$  — индуктивность, вносимая внешней нагрузкой,  $C_{\text{H}}$  — емкость, вносимая внешней нагрузкой,  $\omega$  — циклическая частота,  $\omega = 2\pi f$ .

Геометрия ввода и вывода энергии с аксиальноассиметричными элементами связи подробно описана в работах [\[5](#page-12-5)[–9](#page-12-6)]. Не касаясь того, как была организована система связи с внешней нагрузкой, обеспечивающая максимальную равномерность СВЧ-полей, рассмотрим резонатор, изображенный на рис. 6.

В отсутствие нагрузки параметры эквивалентной схемы подбираются так, как было показано в разд. 6. На 3D–модели резонатор подключается к внешней волноводной нагрузке щелью связи  $(C_{\text{H}}$  достаточно велико), и проводится электродинамическое моделирование(Drivenmode) АЧХ параметров пропускания со входного волновода к различным каналам. Для симуляции нагрузки в эквивалентной схеме  $R_{\text{H}}$  подбирается различным для видов колебаний  $E_{01p}$  и  $E_{02p}$  $(p = 0, 1, 2...)$  таким образом, чтобы рабочий вид, и соседние с ним паразитные виды колебаний на АЧХ имели нагруженную добротность, близкую к соответствующей для трехмерного моделирования.

На рис. 9, *а* и 10, *а* изображены частотные зависимости амплитуд параметров пропускания с волноводного ввода энергии к каналам. На рисунках видно, что точка максимальной равномерности полей — та, в которой АЧХ имеют наименьший разброс — находится выше по частоте от резонанса основного вида колебаний.

На рис. 9, *б* и 10, *б* изображены АЧХ напряжений в каналах, рассчитанных по эквивалентной схеме. Собственная добротность резонатора была настроена еще в отсутствие нагрузки, нагруженная добротность резонатора настраивается величиной  $R_{\rm H}$ , положение точки максимальной равномерности настраивается величиной  $L_{\text{H}}$ .

Как видно по рис. 10, распределение амплитуд полей в резонаторе в районе рабочей частоты симулируется достаточно точно. На рис. 10, *а* видно, что амплитуда поля в районе рабочей частоты для одного канала значительно больше, чем для других — этот канал наиболее близок к щели связи и такая неоднородность проявляется из-за особенностей организации связи с нагрузкой (см. работы  $[5-9]$ ).

На рис. 11, *а* показаны те же зависимости, но в бо-

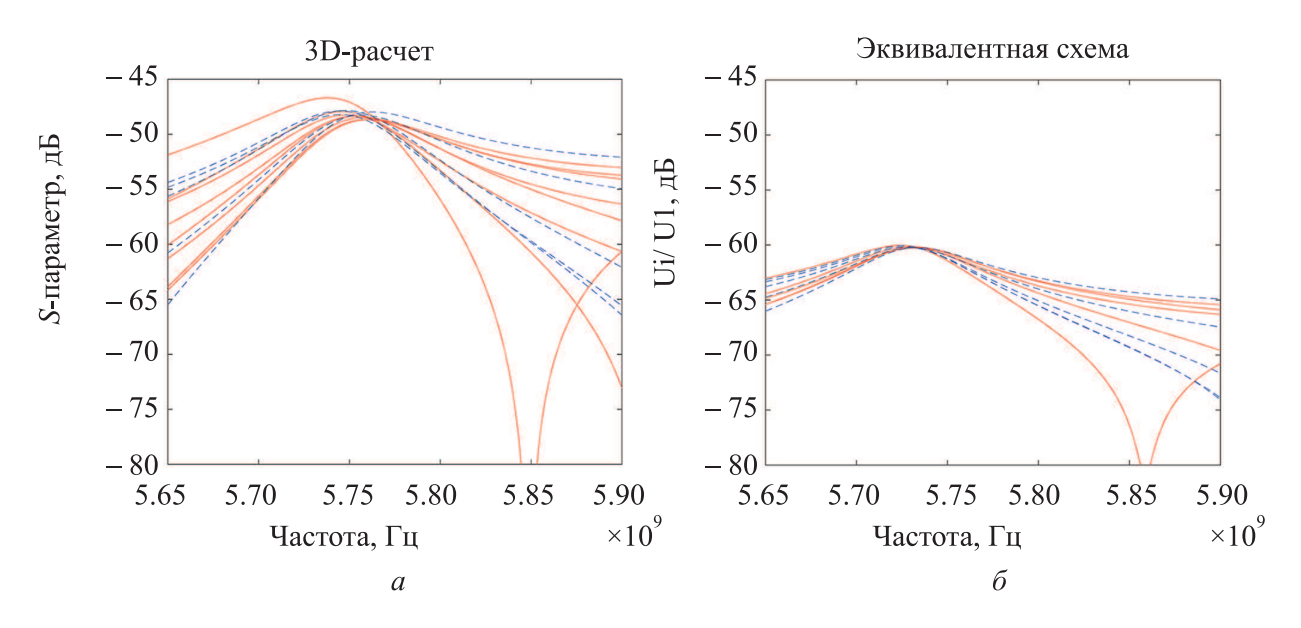

Рис. 10. Сравнение АЧХ наведенного сигнала в каналах, рассчитанная в программах трехмерного моделирования СВЧ структур, и при помощи эквивалентной схемы. Красные сплошные линии — внешний ряд каналов, синие пунктирные линии внутренний ряд каналов

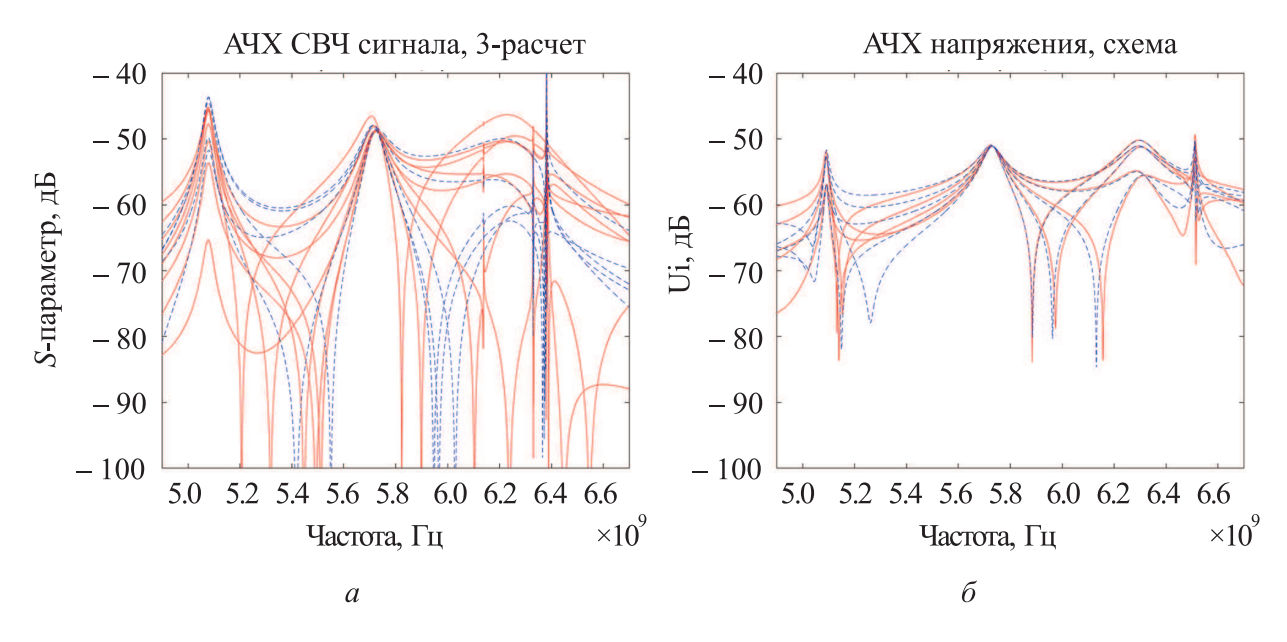

Рис. 11. Сравнение АЧХ наведенного сигнала в каналах (*а*), рассчитанная в программах трехмерного моделирования СВЧ структури (*б*) при помощи эквивалентной схемы в широкой полосе частот. Красные сплошные линии — внешний ряд каналов, синие пунктирные линии — внутренний ряд каналов

лее широкой полосе частот. График на рис.11 а) получен интерполяционным расчетом –выбор частотных точек программа проводит самостоятельно, уточняя резонансные кривые. На рис. 11, *а* помимо низкодобротных резонансов присутствуют высокодобротные (например, на частотах 6.14 ГГц, 6.33 ГГц. Это вырожденные несвязанные с нагрузкой азимутально ассиметричные виды колебаний, такие как  $E_{011}$ ,  $E_{012}$ ,  $E_{021}$ . Каждый азимутально ассиметричный паразитный вид колебаний в кольцевом резонаторе при подключении внешней нагрузки вырождается на два вида: в одном на область вблизи элемента связи приходится максимум поля, в другом — ноль поля. Первые хорошо связаны с внешней нагрузкой и имеют низкую нагруженную добротность, вторые связаны плохо и имеют высокую добротность.

На рис.11, *б* показан результат расчета АЧХ напряжений в каналах, нормированных на напряжение входного сигнала и выраженных в дБ. Видно, что частоты резонансов связанных с нагрузкой видов колебаний близки с теми, что изображены на рис. 11, а). Однако на рис.11, б) отсутствуют высокодобротные вырожденные резонансы - эквивалентная схема не позволяет учитывать их влияние. Из-за высокой добротности они существуют только в узкой полосе частот и не оказывают воздействия на виды колебаний, отстроенные от них по частоте - в данном случае, на рабочий вид. Еще одно заметное отличие - разное количество каналов в расчетах. В резонаторе, изображенном на рис. 6, во внешнем ряду расположено 18 каналов, а во внутреннем - 8. В расчете по эквивалентной схеме одинаковое количество каналов во внешнем и внутреннем рядах - по 13. Можно также заметить, что для резонансов нагруженных паразитных видов добротность подобрана не совсем точно - для более точной симуляции добротностей требуется вводить более сложные частотные зависимости для внешних нагрузок. В остальном же эквивалентная схема адекватно симулирует частотные характеристики резонатора для различных каналов и пригодна для использования в одномерных программах расчета взаимодействия.

### 7. НОРМИРОВКА НАПРЯЖЕНИЙ ЭКВИВАЛЕНТНОЙ СХЕМЫ

Приведенные эквивалентные схемы дают качественную картину структуры полей и разброса амплитуд электрического поля в резонаторах. Но для использования её при разработке программы с неидентичными лучами необходимо определить конкретные напряжения в зазорах взаимодействия резонатора, те напряжения, которые влияют на электронные лучи.

Система уравнений (8), рассмотренная для m=2, остается верной при любом варианте подведения напряжений к эквивалентной схеме, и любом количестве четырехполюсников. Рассмотрим вариант симметричного подключения, при которой ко всем клеммам четырехполюсников подводится одинаковое напряжение. В этом случае все четырехполюсники оказываются в одинаковых условиях, а значит напряжения и токи на входе и выходе каждого четырехполюсника равны:

$$
\begin{cases}\n\widetilde{U}_2 = \text{ch}\left(\gamma \Delta z\right) \cdot \widetilde{U}_1 + \widetilde{Z}_{\text{B}} \,\text{sh}\left(\gamma \Delta z\right) \cdot \widetilde{I}_1; \\
\widetilde{I}_2 = \frac{1}{\widetilde{Z}_{\text{B}}} \,\text{sh}\left(\gamma \Delta z\right) \cdot \widetilde{U}_1 + \text{ch}\left(\gamma \Delta z\right) \cdot \widetilde{I}_1; \\
\widetilde{U}_1 = \widetilde{U}_2; \\
\widetilde{I}_1 = \widetilde{I}_2.\n\end{cases} \tag{19}
$$

Из этой системы легко найти отношение напряжения к току на клемме четырехполюсника:

$$
\widetilde{Z}_{c1} = \frac{\widetilde{U}}{\widetilde{I}} = \widetilde{Z}_{\text{B}} \frac{\operatorname{sh}\left(\gamma \Delta z\right)}{1 - \operatorname{ch}\left(\gamma \Delta z\right)},\tag{20}
$$

где  $\Delta z = L/N$ ,  $\widetilde{Z}_{c1}$  — характеристическое сопротивление длинной линии.

Так как один из множителей в составе  $\widetilde{Z}_{c1}$  - величина  $\widetilde{Z}_{\text{\tiny B}}$  — тоже была эквивалентной заменой, можно считать, что и  $\widetilde{Z}_{B}$ , и, следовательно,  $\widetilde{Z}_{c1}$ , известны с точностью до некоторого постоянного множителя. С учетом поправки, введем величину:

$$
\widetilde{Z}_{c1}' = p_{\text{HopM}} \widetilde{Z}_{c1},\tag{21}
$$

где  $p$  — параметр нормировки, постоянный коэффициeHT.

Итак, в случае симметричного подключения, эквивалентная схема выглядит, как показано на рис. 12,  $a$ .

Типичная эквивалентная схема промежуточного резонатора, используемая в программах расчета клистронов на основании одномерной модели с идентичными лучами представлена на рис. 12, б (слева) [10]. Преобразим ее так, как показано на рис. 12, б (справа).

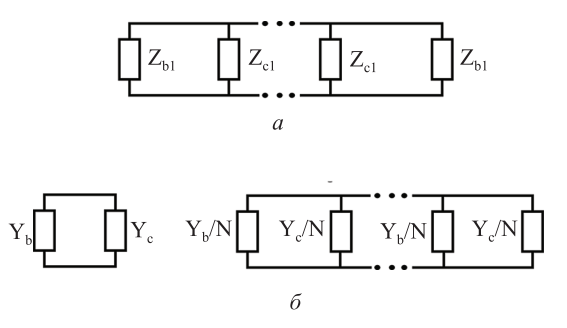

Рис. 12. а – Эквивалентная схема кольцевого резонатора при условии равенства токов  $\widetilde{I}_{1b}$ ,  $\delta$  - слева - эквивалентная схема промежуточного резонатора, используемого в одномерных программах расчета взаимодействия СВЧ поля с электронным лучом, б - справа - преобразованная эквивалентная схема промежуточного резонатора, в которой источники тока, и проводимости луча и стенок резонатора эквивалентно разделены на  $N$  параллельно подключенных

На рис. 12 приведены обозначения:  $\widetilde{Z}_{b1}$  — шунтовое сопротивление одного луча,  $\widetilde{Y}_b$  — суммарная шунтовая проводимость электронных лучей,  $\widetilde{Z}_{b1} = N/\widetilde{Y}_b$ ,  $\widetilde{Y}_c$  комплексная проводимость стенок ненагруженного резонатора.

В работе [10] приведена эквивалентная схема резонатора, используемая для расчета взаимодействия СВЧ поля с электронным лучом в приближении идентичных лучей. Согласно работе [10], комплексная проводимость стенок резонатора зависит от частоты, и описывается следующей формулой:

<span id="page-10-0"></span>
$$
\tilde{Y}_c = G_{sh} - i \cdot s \cdot Q_0 \cdot G_{sh},\tag{22}
$$

где  $G_{sh} = 1/N\rho Q_0$  — шунтовое сопротивление резонатора,  $s = f - f_0/f_0$  — отстройка резонатора,  $Q_0$  собственная добротность резонатора,  $\rho$  - характеристическое сопротивление в одном канале,  $f -$ частота,  $f_0$  — резонансная частота резонатора.

Для удобства введем величину:

$$
\widetilde{Z}_{c1}^{"}=N/\widetilde{Y}_c.
$$
\n(23)

Исходя из формулы (22) величина  $\widetilde{Z}_{c1}^{\prime\prime}$  равна:

<span id="page-11-0"></span>
$$
\widetilde{Z}_{c1}^{"'} = \frac{N\rho Q_0 f_0}{f_0 - iQ_0(f - f_0)}.
$$
\n(24)

где  $\rho$  - характеристическое сопротивление в одном канале,  $Q_0$  — добротность резонатора,  $f_0$  — резонансная частота резонатора. Все три этих величины представляют собой инварианты резонатора, и задаются как свойства резонатора при расчете параметров клистрона.

Сравнивая рис.12, а и б (справа), можно увидеть, что схемы становятся одинаковыми, если

$$
\widetilde{Z}'_{c1} = \widetilde{Z}''_{c1}.\tag{25}
$$

Зависимость величины  $Z_{c1}$  от частоты сложна для математического анализа, тем не менее, в некоторой полосе от рабочей частоты эта зависимость достаточно точно описывается Гауссовой кривой. Поэтому приведем выражение для  $Z_{c1}'$  к виду частотной зависимости из формулы (24).

Исходя из системы (10), частота пика на графике  $Z_{c1}(f)$  описывается выражением:

$$
f_0 = \frac{(m+\delta)c_0}{2a} \tag{26}
$$

Величина  $\delta$  слабо зависит от частоты и довольно мала, поэтому ее значение можно считать постоянным и равным  $\delta(f_{E_{020}})$ .

Величину  $Q_0$  выразим, исходя из значений<br>  $\widetilde{Z}_{c1} (f_0 + \Delta f) = \widetilde{Z}_{c1} (f_0 - \Delta f)$ . Подстановка частот в выражение (24) через несколько простых алгебраических операций дает следующий результат:

$$
Q_0 = \frac{f_0^2}{\Delta f^2} \sqrt{\left(\frac{\widetilde{Z}_{c1}(f_0)}{\widetilde{Z}_{c1}(f_0 + \Delta f)}\right)^2 - 1},
$$
 (27)

Выбор  $\Delta f$  в принципе произвольный, но имеет смысл выбирать значение в пределах половины полосы, в которой должен работать разрабатываемый клистрон.

Последний параметр —  $p$  — найдем из соотношения:

$$
\bar{Z}'_{c1}(f_0) = \bar{Z}''_{c1}(f_0),\tag{28}
$$

$$
p = \frac{N\rho Q_0 f_0}{\widetilde{Z}_{c1}(f_0)}.\t(29)
$$

Таким образом, мы перешли от трех параметров классического резонатора -  $Q_0, f_0, \rho$ , к трем параметрам, описывающим рабочий вид эквивалентной схемы —  $\sigma$ , *а*, *р*. Достаточно легко доказать, что напряжение на клеммах четырехполюсников эквивалентной схемы прямо пропорционально соответствующим напряжениям в кольцевом резонаторе при тех же условиях нагрузки:

$$
\widetilde{U}_{i(\text{cx})} = \widetilde{U}_{i(\text{pes})} \cdot p. \tag{30}
$$

С учетом влияния паразитных видов, параметрами, необходимыми для создания адекватной эквивалентной схемы, являются:

- 1.  $\sigma$ , *а*, *р* для рабочего вида  $E_{020}$ ;
- 2.  $\sigma$ , а для вида колебаний  $E_{010}$ ;
- 3.  $R(f)$  для видов колебаний  $E_{02n}$ ;
- 4.  $R(f)$  для видов колебаний  $E_{01n}$ ;

# **ЗАКЛЮЧЕНИЕ**

- 1. Полученная эквивалентная схема позволяет адекватно симулировать частоты резонансов рабочего и паразитных видов колебаний, а также распределение полей на этих видах колебаний в каждом канале.
- 2. Эквивалентная схема позволяет адекватно симулировать фазовую и амплитудную неравномерность полей в различных каналах, в том числе и между каналами разных рядов, как для нагруженного, так и для ненагруженного резонатора.
- 3. Эквивалентная схема, описывающая неоднородность поля в каналах в рабочей полосе частот, позволяет создать программу расчета свойств клистрона с неидентичными лучами, способную оценить изменение усиления и КПД клистрона, связанное с неоднородностью поля в различных каналах резонатора. Введение нормировки позволяет состыковать эквивалентную схему с одномерной математической моделью взаимодействия электронных лучей и резонаторов в клистроне.
- 4. Эквивалентная схема, описывающая свойства не только рабочего, но и ближайших паразитных видов кольцевого резонатора, работающего на виде колебаний  $E_{020}$ , позволяет создать программу расчета свойств клистрона с неидентичными лучами, способную оценить усиление на паразитных видах колебаний, в том числе, видах типа  $E_{01p}$ .
- 5. Для адекватности эквивалентной схемы необходимо подобрать параметры, сравнивая результаты расчетов по эквивалентной схеме с результатами трехмерного электромагнитного моделирования конкретных резонаторов, работающих на виде колебаний  $E_{020}$ , или результатами СВЧизмерений реального резонатора.
- <span id="page-12-2"></span>[1] *Левин Л.* Теория волноводов. Перевод с англ. Под ред. Вольмана В.И., М.: Радио и связь. 1981.
- <span id="page-12-3"></span>[2] *Бессонов Л.А.* Теоретические основы электротехники. М.: Издательство «Высшая школа», 1964.
- <span id="page-12-4"></span>[3] *Лебедев И.В.* Техника и приборы СВЧ. Том 1. Техника сверхвысоких частот. М.: Издательство «Высшая школа», 1970.
- <span id="page-12-1"></span>[4] *Фрейдович И.А.* Многолучевые пакетированные клистроны с кольцевыми резонаторами, предназначенные для систем СВЧ питания электронных ускорителей. кандидатская диссертация, М., 2001.
- <span id="page-12-5"></span>[5] *Косарев Р.А., Фрейдович И.А., Прокофьев Б.В.* Проектирование многолучевого клистрона с кольцевыми резонаторами, работающими на виде колебаний  $E_{020}$ . Международная научно-техническая конференция «INTERMATIC-2014». М.: МГТУ МИРЭА, 2014.
- [6] *Косарев Р.А., Мартыненко М.А., Прокофьев Б.В., Фрейдович И.А.* Особенности электродинамической системы мощного импульсного клистрона с резонаторами на виде колебаний  $E_{020}$ . IV Всероссийская научнотехническая конференция «Электроника и микроэлектроника СВЧ». Санкт-Петербург, СПбГЭТУ «ЛЭТИ», 1- 4 июня 2015.
- [7] *Акимов П.И.,Косарев Р.А.,Мартыненко М.А., Мельничук Г.В.,Прокофьев Б.В.,Саблин В.М.,Сергеев К.Л.,Терентьев Д.А., Фрейдович И.А.,Чудин В.Г.,Шведунов В.И.* Импульсный многолучевой клистрон для питания малогабаритного линейного ускорителя электронов. // «Электроника и микроэлектроника СВЧ» Санкт-Петербург: СПбГЭТУ «ЛЭТИ», 2016.
- [8] *Акимов П.И., Косарев Р.А., Мельничук Г.В., Прокофьев Б.В., Фрейдович И.А., Чудин В.Г., Шведунов В.И.* Тенденции развития клистронов, используемых в системах СВЧ питания ускорителей электронов промышленного и медицинского назначения. XXII научно–техническая конференция "Вакуумная наука и техника". Феодосия, 2015.
- <span id="page-12-6"></span>[9] *Акимов П.В., Балабанов А.К., Грызлов А.В.,Косарев Р.А., Мельничук Г.В.,Невский П.В.,Сигалаев В.Н.,Фрейдович И.А.,Чудин В.Г., Шведунов В.И.* ФГУП «НПП Торий» — разработчик и изготовитель источников СВЧ сигнала для ускорителей частиц, достижения и перспективы. XXII научно–техническая

конференция "Вакуумная наука и техника". Феодосия, 2015.

- <span id="page-12-7"></span>[10] *Шведунов В.И.* Разработка и создание ускорителя электронов непрерывного действия–инжектора разрезного микротрона. Диссертация на соискание ученой степени доктора физико-математических наук. М., 1992.
- [11] *Назаров С.Н., Пасманик В.И.* Изменение полей и амлитудно-частотных характеристик по углу в нагруженных кольцевых резонаторах. Электронная техника. Сер. 1. Электроника СВЧ. 1983. Вып. 4.
- <span id="page-12-0"></span>[12] *Frejdovich I.A., Nevsky P.V., Sakharov V.P., Vorob'ev M.Yu., Knapp E.A., Trower W.P., Yamada H., Кleev А., Alimov A.S., Shvedunov V.I., Chernousov Yu.D., Shebolaev I.V., Gavrish Yu.N., Nikolaev V.M.* Application of the multi-beam klystrons with reverse permanentmagnet focusing system in RF systems of the compact electron accelerators. IVEC 2006, USA, 2006.
- [13] *Matsumoto H., Shintake T., Akasaka N.* et al. Operation of the C-band 50 MW klystron with smart modulator, in Proc. APAC98.
- [14] *Tanabe E., Fineberg Y., Matsumoto H., Shintake T.* Medical applications of C-band accelerator technologies, in Proc. PAC98, P. 627.
- [15] *Kubyshin Yu.A., Gonzalez X., Montoro G., Carrillo D., Garcнa-Tabarйs L., Toral F., Mathot S., Shvedunov V.I.* RF and Accelerating Structure of 12 MeV UPC Race-track Microtron. in Proc. IPACґ11. P. 169.
- [16] *Hirai E., Tsukuda K., Kamino Y., Miura S., Akayama K., Aoi T.* State-ofthe-Art Medical Treatment Machine MHI-TM2000. Mitsubishi Heavy Industries Technical Review. **46**, N 1 (Mar. 2009), P. 29.
- [17] *Kim S.H., Yang H.R., Cho M.H., Namkung W.* et al. Electron RF Linacs for Industrial Applications. The 15th International Conference on Accelerator and Beam Utilization (ICABU'11).
- [18] *Shao J., Du Y., Zha H., Shi J.* et al. // Physical Review Special Topics. Accelerators and Beams. 2013. **16**. 090102.
- [19] *Goplen B., Ludeking L., Smithe D., Warren G.* // Computational Physics Communication. 1995. **27**. P. 54.
- [20] *Chodorov M., Ginzton E.* et all. // Rev. Ski. Instr. 1955. **26**, N 2. P. 134

# **Development of an equivalent circuit of a ring resonator with a working mode of oscillation** E020**, for use in one-dimensional programs for calculating a multibeam klystron with non-identical electron beams**

**R.A. Kosarev**<sup>1</sup>,a**, I.A. Freydovich**<sup>2</sup>,b

<sup>1</sup>*Department of Common Nuclear Physics, Faculty of Physics, Lomonosov Moscow State University. Moscow 119991, Russia*

<sup>2</sup>*AO Pluton. Moscow, 105120, Russia*

*E-mail:* <sup>a</sup> *romankosarev1990@gmail.com,* <sup>b</sup> *ilya.freydovich@gmail.com*

The article presents an equivalent circuit of a ring resonator operating on the  $E_{020}$  vibration mode. A comparison of the results of modeling resonators using three-dimensional programs of electrodynamic modeling and using an equivalent circuit is carried out. The equivalent circuit is based on the idea of ??a ring resonator as a waveguide rolled into a ring. The electromagnetic field in a waveguide is described using an equivalent long line. The equivalent circuit is intended for use in programs for calculating the parameters of a klystron with non-identical conditions for the interaction of electron beams.

 $\mathsf{r}$ 

PACS: 84.40.Fe.

*Keywords*: klystron, ring resonators, equivalent circuit, higher types of oscillations. *Received 2021.*

### **Сведения об авторах**

- 1. Косарев Роман Андреевич преподаватель-исследователь; e-mail: romankosarev1990@gmail.com.
- 2. Фрейдович Илья Анатольевич канд. физ.-мат. наук; e-mail: ilya.freydovich@gmail.com.